# **About IPU (Image Processing Utilities) Plug-in**

**2.12**

**Introduction** 

Image Processing Utilities (IPU) is a plug-in for Gatan's DigitalMicrograph™.

This plug-in will provide compatible commands of Process menu regarding FFT as shown below:

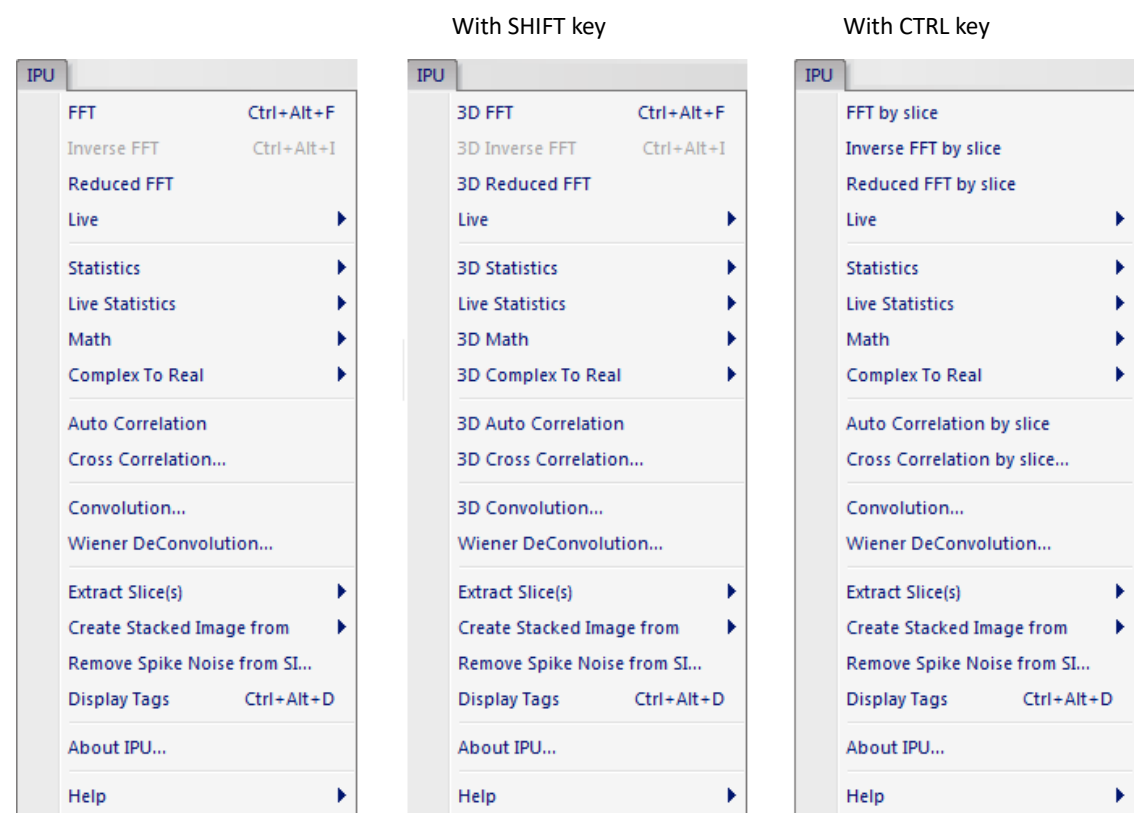

**IPU Menu**

Most of the commands switch to 3D processing by pressing the SHIFT key when the menu is selected, and to 2D processing for each slice by pressing the CTRL key.

These commands will work on an image with any image size, namely without a restriction of power of two, based on Intel's MKL (Math Kernel Library). We also provice with this plug-ins the FFT-relating functions that you can use from your script. These functions are also used internally by our several highperformance plug-ins.

This is a free plug-in, and we are happy to get your comments or suggestions on this plug-in.

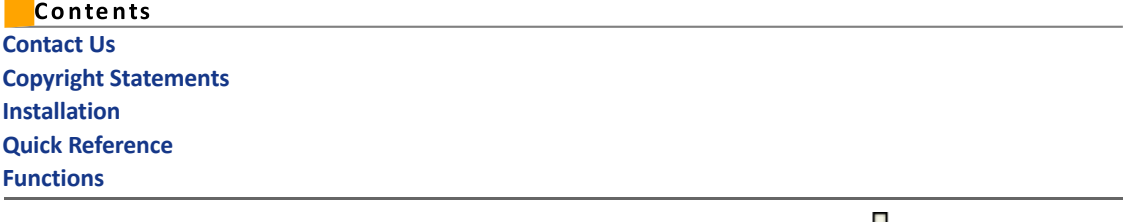

Generated on Thu Mar 29 16:48:24 2018 for Image Processing Utilities by  $\begin{array}{|c|c|c|}\hline \rule{0pt}{12pt}\hline \rule{0pt}{12pt}\hline \rule{0pt}{12pt}\hline \rule{0pt}{12pt}\hline \rule{0pt}{12pt}\hline \rule{0pt}{12pt}\hline \rule{0pt}{12pt}\hline \rule{0pt}{12pt}\hline \rule{0pt}{12pt}\hline \rule{0pt}{12pt}\hline \rule{0pt}{12pt}\hline \$  $\prod_{1.6.1}$ 

# Contact Us

General enquiries on the HREM Mouse should be sent to:

HREM Research Inc. 14-48 Matsukazedai Higashimatsuyama Saitama 355-0055 email: support@hremresearch.com Website: http://www.hremresearch.com/

Generated on Thu Mar 29 16:48:24 2018 for Image Processing Utilities by  $\begin{array}{|c|c|c|c|c|}\hline \rule{0pt}{3ex} \multicolumn{3}{c|}{\textbf{O}}\end{array}$  1.6.1

# Copyright Statements

**OPU** 

© Copyright 2008-2018 HREM Research Inc.

All rights reserved. This manual is protected by international copyright laws and treaties. Unauthorized reproduction and distribution of this manual, or any portion of it, will be prosecuted to the maximum extent possible and may result in severe civil and criminal penalties.

DigitalMicrograph is a trade mark of Gatan Inc.

**Acknowledgements** 

We are grateful to Gatan software term to support our plug-in development.

Generated on Thu Mar 29 16:48:24 2018 for Image Processing Utilities by CONTACH 1.6.1

# Installation

- 1. Exit (Quit) DigitalMicrograph if it is launched.
- 2. Copy IPU.dll and IPU.gtk to DigitalMicrograph/PlugIns.

Generated on Thu Mar 29 16:48:24 2018 for Image Processing Utilities by  $\begin{array}{|c|c|c|c|c|}\hline \rule{0pt}{3ex} \multicolumn{3}{c|}{\textbf{O}}\end{array}$  1.6.1

# Quick Reference

#### **IPU Menu**

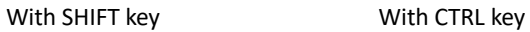

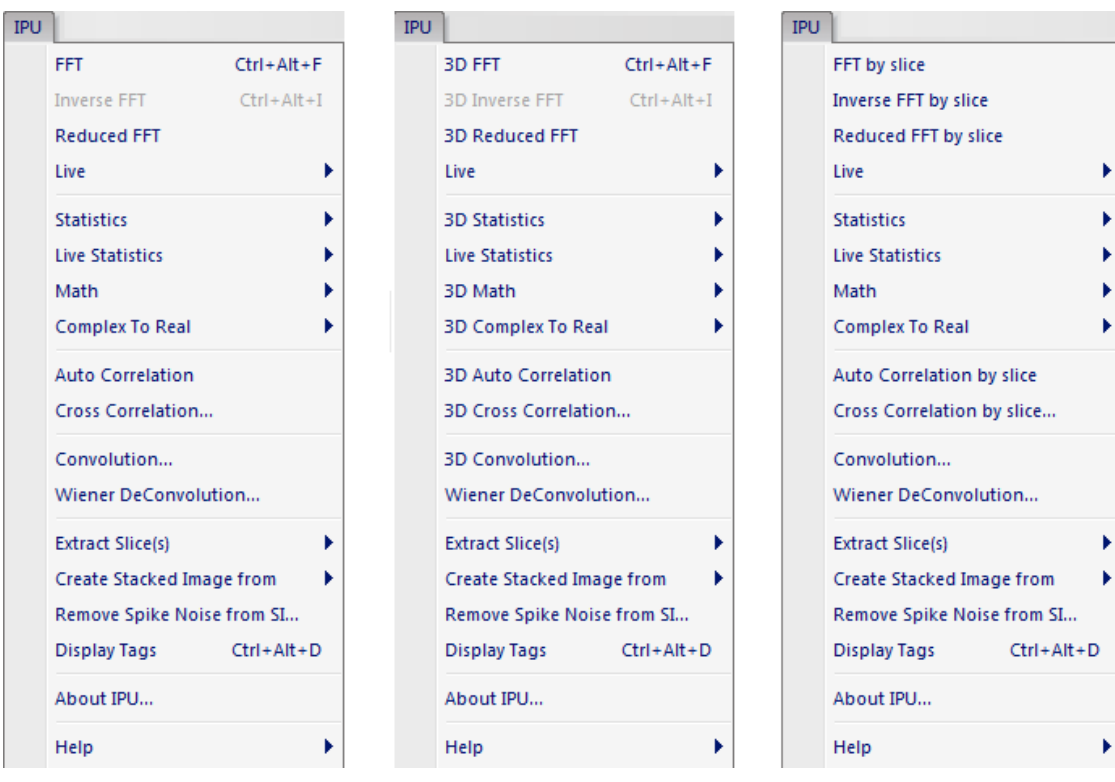

#### **IPU Menu**

Most of the commands switch to 3D processing by pressing the SHIFT key when the menu is selected, and to 2D processing for each slice by pressing the CTRL key.

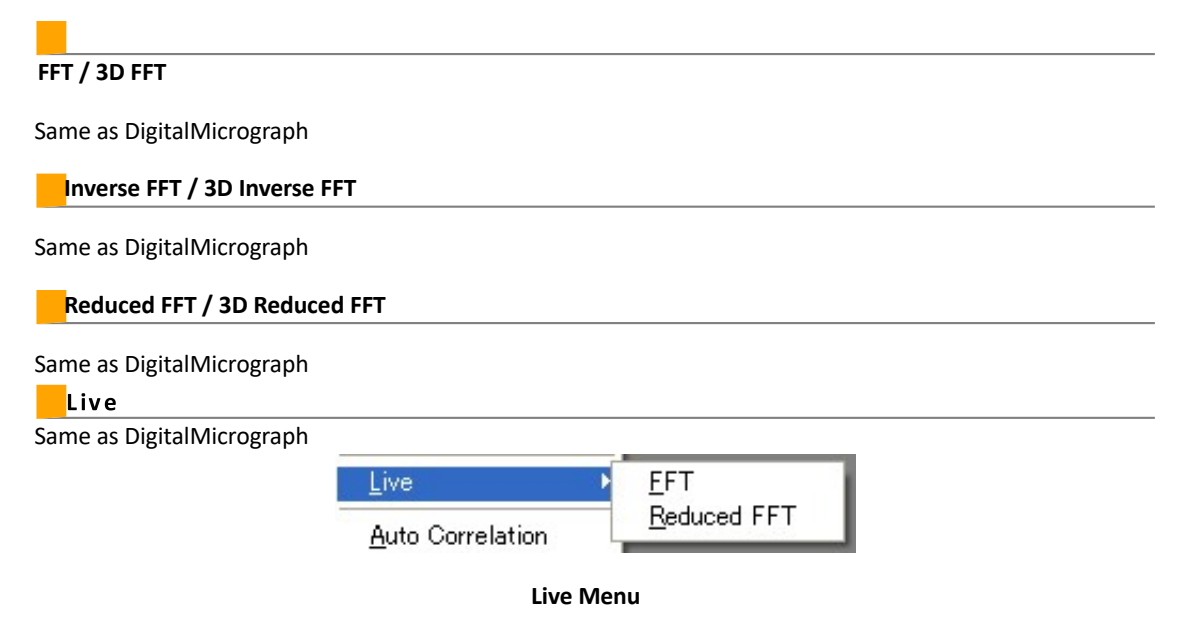

Reduced FFT

#### **Auto Correlation / 3D Auto Correlation**

Same as DigitalMicrograph

#### **Cross Correlation / 3D Cross Correlation**

Extended cross-correlation function. By default this behaves same as DigitalMicrograph. However, if you choose this command with ALT key down, you will get a dialog shown below where you can select a crosscorrelation mode and a mask size.

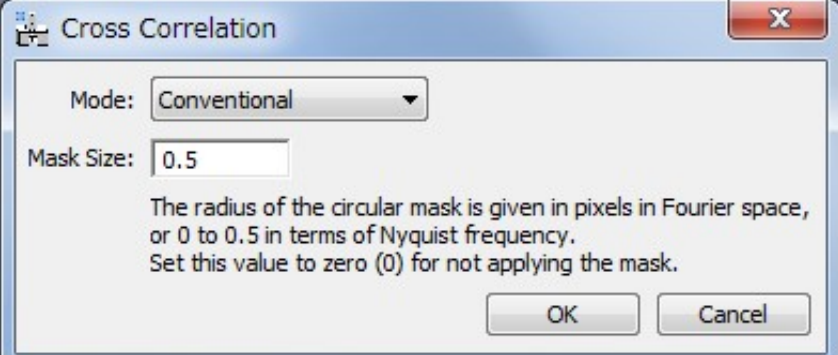

#### **Cross Correlation Dialog**

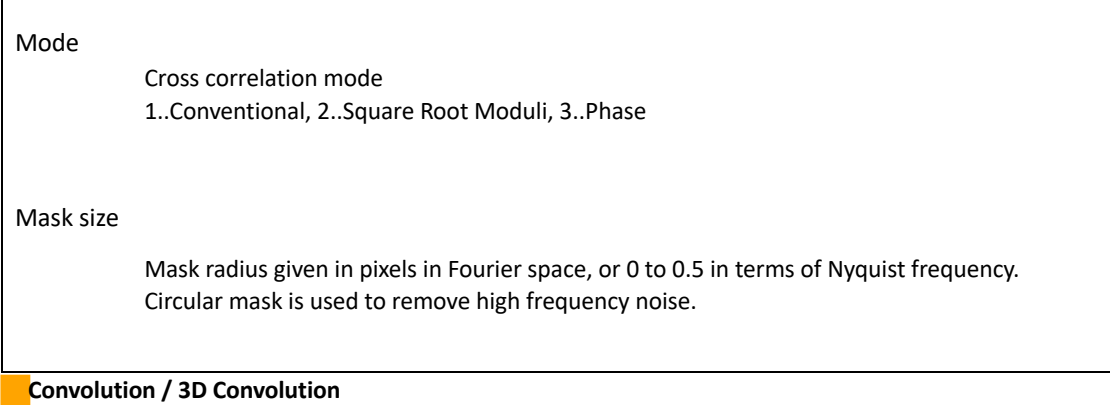

Calculates a convoluted image of selected two images.

#### **Statistics / 3D Statistics**

Same as DigitalMicrograph

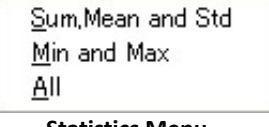

**Statistics Menu**

### Live Statistics

Use this command after placing a Rectangular ROI on an image. The selected statistics within the ROI will be dynamically updated when you move the ROI.

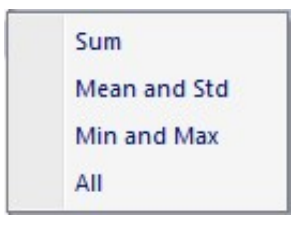

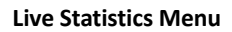

#### **Math / 3D Math**

Same as DigitalMicrograph

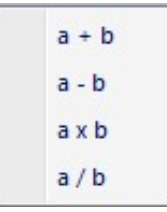

#### **Math Menu**

**Complex To Real / 3D Complex To Real**

Creates a real image of the specified type from a complex image.

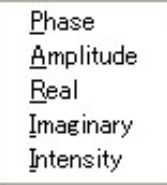

#### **Complex To Real Menu**

**Extract Slice(s)** 

Extracts one currently displayed slice, or all silces, or selected slices from a front image.

**Current Slice All Slices** Selected Slices...

#### **Extract Slice(s) Menu**

#### Create Stacked Image

Creates a stacked image from the top most opened n-images in the image list of the window menu, or from the saved image in the selected folder, or from an opend stacked image.

> Opened Image... Saved Images... Stacked Image...

#### **Create Stacked Image Menu**

#### Remove Spike Noise from SI

Remove a spike noise(s) from a SI data. A spike noise is defined as the data point that shows an abnormal value. Such a point is created, for example, by cosmic rays.

![](_page_7_Picture_40.jpeg)

**Remove Spike Noise Dialog**

The spike noise is searched within a specified range of pixels (Width of Spike Noise). The data point that exceeds the specified noise level (Threshold of Spike Noise) is recognized as the spike noise, and replace by the local average. The number of the removed spike noise will be shown in the dialog.

# Display Tags

Displays Image Tags of the front image.

Generated on Thu Mar 29 16:48:24 2018 for Image Processing Utilities by  $\prod_{1.6.1}$ 

# Functions

# **Fourier Transforms**

**IPUFFT() IPUIFFT() IPURealFFT() IPURealIFFT() IPUPureFFT() IPUPureIFFT() IPUFFTX() IPUIFFTX() IPUFFTY() IPUIFFTY() IPUFFTZ() IPUIFFTZ() IPUFFTXY() IPUIFFTXY()**

#### **Cross Correlations**

**IPUAutoCorrelation() IPUCrossCorrelation() IPUFTdCrossCorrelation()**

**Image Shifting** 

**IPUImageShift()**

Matrix

**IPUMatrixMultiply() IPUMatrixInverse() IPULUDecomposition()**

# **Informations**

**IPUGetVersion() IPUGetVersionString() IPUGetMKLVersion() IPUGetMKLVersionString()**

#### **Debugging**

**IPUTraceEnabled() IPUTraceInit() IPUTraceShowTotal() IPUTrace() VML** 

**IPUConj() IPUSqr() IPUAbs() IPUInv() IPUSqrt()**

**IPUInvSqrt() IPUCbrt() IPUInvCbrt() IPUPow2o3() IPUPow3o2() IPUExp() IPUExpm1() IPULn() IPULog10() IPULog1p() IPUCos() IPUSin() IPUTan() IPUCosh() IPUSinh() IPUTanh() IPUAcos() IPUAsin() IPUAtan() IPUAcosh() IPUAsinh() IPUAtanh() IPUErf() IPUErfc() IPUErfInv() IPUFloor() IPUCeil() IPUTrunc() IPURound() IPUNearbyInt() IPURint() IPUAdd() IPUSub() IPUMul() IPUDiv() IPUPow() IPUHypot() IPUAtan2() IPUMulByConj() IPUAbs() IPUCIS() IPUPowx() IPUSinCos() IPUModf()**

Generated on Thu Mar 29 16:48:24 2018 for Image Processing Utilities by  $\overline{\text{Cyl}}$   $\overline{\text{Cyl}}$  1.6.1

# **File List**

Here is a list of all documented files with brief descriptions:

![](_page_10_Picture_12.jpeg)

Generated on Thu Mar 29 16:48:24 2018 for Image Processing Utilities by  $\begin{array}{|c|c|c|c|c|}\hline \rule{0pt}{3ex} \multicolumn{3}{c|}{\textbf{OW}} & \multicolumn{3}{c|}{\textbf{OW}} & \multicolumn{3}{c|}{\textbf{OW}} & \multicolumn{3}{c|}{\textbf{OW}} & \multicolumn{3}{c|}{\textbf{OW}} & \multicolumn{3}{c|}{\textbf{OW}} & \multicolumn{3}{c|}{\text$ 

# **Cross\_Correlations.s File Reference**

#### **Functions**

Image **IPUAutoCorrelation** (Image imgSrc) Auto Correlation.

Image **IPUCrossCorrelation** (Image imgTarg, Image imgRef) Cross Correlation.

Image **IPUCrossCorrelation** (Image imgTarg, Image imgRef, Number eMode, Number

fSize)

Cross Correlation.

Image **IPUFTdCrossCorrelation** (ComplexImage cimTarg, ComplexImage cimRef, Number eMode, Number fSize)

Cross Correlation from Fourier Transformed Images.

# **Detailed Description**

# **Function Documentation**

# Image IPUAutoCorrelation (Image imgSrc)

Auto Correlation.

#### **Parameters:**

*imgSrc* Source image

#### **Returns:**

Auto correlation image

Same as AutoCorrelation()

![](_page_11_Picture_120.jpeg)

 $\lambda$ 

Cross Correlation.

#### **Parameters:**

imgTarg Target image imgRef Reference image

**Returns:** 

Cross correlation image

Same as CrossCorrelation()

**Image IPUCrossCorrelation (Image** imgTarg, Image imgRef, Number eMode,

![](_page_12_Picture_22.jpeg)

![](_page_12_Picture_23.jpeg)

Cross Correlation from Fourier Transformed Images.

# **Parameters:**

![](_page_12_Picture_24.jpeg)

# **Returns:**

Cross correlation image

Generated on Thu Mar 29 16:48:24 2018 for Image Processing Utilities by CONTRECH 1.6.1

# **Debugging.s File Reference**

![](_page_13_Picture_106.jpeg)

# Detailed Description

These routines show call stacks and an execution profile.

### **Example:**

```
Number MyFunc(Number n)
{
    Object tracer = IPUTrace("MyFunc", ""+n);
     if ( n > 1 ) {
       return n + MyFunc(n - 1); } else
{ return
n;
     }
}
{
    IPUTraceEnabled(1); 
IPUTraceInit();
     Result(MyFunc(3)+"\n");
     IPUTraceShowTotal();
}
```
This will show the following results:

 MyFunc(3) { MyFunc(2) { MyFunc(1) { } 0.346692 ms } 4.86766 ms } 7.39452 ms 6 Total Execution: MyFunc : 3 calls, 12.6 ms

# **Function Documentation**

# void IPUTracelnit ()

Initialize Trace Routine.

#### example

You should call this before starting a trace.

### void IPUTraceShowTotal ()

Show Total Execution.

example

This shows total execution informtion, if the trace is enabled.

# void IPUTraceEnabled (Number isEnabled)

Set Trace Status.

**Parameters:** 

isEnabled 1/0 for enable/disable.

example

# Object IPUTrace (String strName)

Enter a Trace Block.

#### **Parameters:**

strName Block name to be shown

#### **Returns:**

Tracer

# example

# Object IPUTrace (String strName, **String strArgs**  $\lambda$

Enter a Trace Block with Optional Message.

#### **Parameters:**

strName Block name to be shown strArgs Any message to be shown

![](_page_15_Picture_4.jpeg)

# **Fourier\_Transforms.s File Reference**

![](_page_16_Picture_181.jpeg)

![](_page_17_Picture_165.jpeg)

# **Detailed Description**

#### **Function Documentation**

### ComplexImage IPUFFT ( ComplexImage cimSrc )

Fourier Transform (Origin at Center).

#### **Parameters:**

cimSrc Source image

**Returns:** Fourier transformed image

Same as FFT().

ComplexImage IPUFFT ( ComplexImage cimSrc, ComplexImage cimDst

 $\lambda$ 

Fourier Transform (Origin at Center).

#### **Parameters:**

cimSrc Source image cimDst Destination image (can be NULL, or cimSrc for in-place calculation)

#### **Returns:**

cimDst

If cimDst is allocated, this function put a result to it. Otherwise, this function allocates a new destination area and returns the result on it.

ComplexImage IPUFFT ( ComplexImage cimSrc, **Number** fScale, ComplexImage cimDst  $\lambda$ 

Fourier Transform (Origin at Center).

#### **Parameters:**

cimSrc Source image fScale Scaling factor cimDst Destination image (can be NULL, or cimSrc for in-place calculation)

#### **Returns:**

cimDst

#### **Behavior:**

 $cimDst$  =  $FFT(cimSrc) * fScale$ 

Normally, fScale is 1.0. If cimpst is allocated, this function put a result to it. Otherwise, this function allocates a new destination area and returns the result on it.

#### ComplexImage IPUIFFT ( ComplexImage cimSrc )

Inverse Fourier Transform (Origin at Center).

#### Parameters:

cimSrc Source image

#### **Returns:**

Inverse fourier transformed image

Same as IFFT().

# ComplexImage IPUIFFT ( ComplexImage cimSrc, ComplexImage cimDst  $\lambda$

Inverse Fourier Transform (Origin at Center).

# **Parameters:**

cimSrc Source image cimDst Destination image (can be NULL, or cimSrc for in-place calculation)

#### **Returns:**

cimDst

If cimDst is allocated, this function put a result to it. Otherwise, this function allocates a new destination area and returns the result on it.

![](_page_19_Picture_83.jpeg)

Inverse Fourier Transform (Origin at Center).

#### **Parameters:**

cimSrc Source image fScale Scaling factor cimDst Destination image (can be NULL, or cimSrc for in-place calculation)

# **Returns:**

cimDst

# **Behavior:**

 $cimDst = IFFT(cimsrc) * fScale$ 

Normally, fscale is 1.0/(Number of pixels). If cimpst is allocated, this function put a result to it. Otherwise, this function allocates a new destination area and returns the result on it.

# ComplexImage IPURealFFT (Image imgSrc)

Fourier Transform with Reallmage.

#### **Parameters:**

*imgSrc* Source image

#### **Returns:**

Fourier transformed image

Same as RealFFT().

#### ComplexImage IPURealFFT ( Image imgSrc, ComplexImage cimDst  $\lambda$

Fourier Transform with Reallmage.

# **Parameters:**

imgSrc Source image cimDst Destination image (can be NULL)

#### **Returns:**

cimDst

If cimDst is allocated, this function put a result to it. Otherwise, this function allocates a new destination area and returns the result on it.

![](_page_20_Picture_71.jpeg)

#### **Warning:**

Image type of imgsrc should be Real 4 or Real 8.

### **Behavior:**

 $cimDst = FFT(imgSrc) * fScale$ 

Normally, fScale is 1.0.

If cimDst is allocated, this function put a result to it. Otherwise, this function allocates a new destination area and returns the result on it.

# Image IPURealIFFT ( ComplexImage cimSrc )

Inverse Fourier Transform to RealImage.

#### **Parameters:**

cimSrc Source image

#### **Returns:**

Inverse fourier transformed image

Same as RealIFFT().

![](_page_21_Picture_78.jpeg)

Inverse Fourier Transform to Reallmage.

#### **Parameters:**

cimSrc Source image imgDst Destination image (can be NULL)

#### **Returns:**

cimDst

#### **Warning:**

Image type of imgDst should be Real 4 or Real 8.

If imqDst is allocated, this function put a result to it. Otherwise, this function allocates a new destination area and returns the result on it.

![](_page_21_Picture_79.jpeg)

Inverse Fourier Transform to RealImage.

#### **Parameters:**

cimSrc Source image fScale Scaling factor imgDst Destination image (can be NULL)

# **Returns:**

cimDst

#### **Warning:**

Image type of imqDst should be Real 4 or Real 8.

#### **Behavior:**

 $cimDst = IFFT(imgSrc) * fScale$ 

Normally, fscale is 1.0/(Number of pixels). If imgDst is allocated, this function put a result to it. Otherwise, this function allocates a new destination area and returns the result on it.

ComplexImage IPUPureFFT ( ComplexImage cimSrc, **Number** fScale, ComplexImage cimDst  $\lambda$ 

Fourier Transform (Origin at Top-Left).

# **Parameters:**

cimSrc Source image fScale Scaling factor cimDst Destination image (can be NULL, or cimSrc for in-place calculation)

#### **Returns:**

cimDst

# **Behavior:**

 $cimDst = FFT(cimSrc) * fScale$ 

Normally, fScale is 1.0.

If cimDst is allocated, this function put a result to it. Otherwise, this function allocates a new destination area and returns the result on it.

![](_page_22_Picture_86.jpeg)

Inverse Fourier Transform (Origin at Top-Left).

# **Parameters:**

cimSrc Source image fScale Scaling factor cimDst Destination image (can be NULL, or cimSrc for in-place calculation)

#### **Returns:**

cimDst

**Rehavior:** 

 $cimDst = IFFT(cimSrc) * fScale$ 

Normally, fscale is 1.0/(Number of pixels). If cimpst is allocated, this function put a result to it. Otherwise, this function allocates a new destination area and returns the result on it.

#### ComplexImage IPUFFTX ( ComplexImage cimSrc, **Number** fScale, ComplexImage cimDst

 $\lambda$ 

1D Fourier Transform at X axis (Origin at Center)

# **Parameters:**

cimSrc Source image fScale Scaling factor cimDst Destination image (can be NULL, or cimSrc for in-place calculation)

# **Returns:**

cimDst

Normally, fscale is 1.0.

If cimDst is allocated, this function put a result to it. Otherwise, this function allocates a new destination area and returns the result on it.

![](_page_23_Picture_87.jpeg)

1D Fourier Transform at X axis (Origin at Center)

#### **Parameters:**

cimSrc Source image cimDst Destination image (can be NULL, or cimSrc for in-place calculation)

# **Returns:**

cimDst

If cimpst is allocated, this function put a result to it. Otherwise, this function allocates a new destination area and returns the result on it.

# ComplexImage IPUFFTX ( ComplexImage cimSrc )

1D Fourier Transform at X axis (Origin at Center)

# **Parameters:**

cimSrc Source image

**Returns:** Fourier transformed image

ComplexImage IPUIFFTX ( ComplexImage cimSrc, **Number** fScale, ComplexImage cimDst  $\lambda$ 

1D Inverse Fourier Transform at X axis (Origin at Center)

#### **Parameters:**

cimSrc Source image fScale Scaling factor cimDst Destination image (can be NULL, or cimSrc for in-place calculation)

# **Returns:**

cimDst

Normally, fscale is 1.0/(Number of pixels). If cimbst is allocated, this function put a result to it. Otherwise, this function allocates a new destination area and returns the result on it.

ComplexImage IPUIFFTX ( ComplexImage cimSrc, ComplexImage cimDst

 $\lambda$ 

1D Inverse Fourier Transform at X axis (Origin at Center)

# **Parameters:**

cimSrc Source image cimDst Destination image (can be NULL, or cimSrc for in-place calculation)

#### **Returns:**

cimDst

If cimbst is allocated, this function put a result to it. Otherwise, this function allocates a new destination area and returns the result on it.

# ComplexImage IPUIFFTX ( ComplexImage cimSrc )

1D Inverse Fourier Transform at X axis (Origin at Center)

#### **Parameters:**

cimSrc Source image

#### **Returns:**

Inverse Fourier transformed image

ComplexImage IPUFFTY ( ComplexImage cimSrc,

![](_page_25_Picture_42.jpeg)

# **Parameters:**

cimSrc Source image cimDst Destination image (can be NULL, or cimSrc for in-place calculation)

# **Returns:**

cimDst

If cimDst is allocated, this function put a result to it. Otherwise, this function allocates a new destination area and returns the result on it.

ComplexImage IPUFFTY ( ComplexImage cimSrc )

1D Fourier Transform at Y axis (Origin at Center)

### **Parameters:**

cimSrc Source image

**Returns:** 

Fourier transformed image

![](_page_25_Picture_43.jpeg)

1D Inverse Fourier Transform at Y axis (Origin at Center)

# Parameters:

cimSrc Source image fScale Scaling factor cimDst Destination image (can be NULL, or gimSrg for in-place calculation)

# Returns:

cimDst

Normally, fscale is 1.0/(Number of pixels). If cimDst is allocated, this function put a result to it. Otherwise, this function allocates a new destination area and returns the result on it.

# ComplexImage IPUIFFTY ( ComplexImage cimSrc, ComplexImage cimDst

 $\lambda$ 

1D Inverse Fourier Transform at Y axis (Origin at Center)

### **Parameters:**

cimSrc Source image cimDst Destination image (can be NULL, or cimSrc for in-place calculation)

#### **Returns:**

cimDst

If cimDst is allocated, this function put a result to it. Otherwise, this function allocates a new destination area and returns the result on it.

#### ComplexImage IPUIFFTY ( ComplexImage cimSrc )

1D Inverse Fourier Transform at Y axis (Origin at Center)

#### **Parameters:**

cimSrc Source image

#### **Returns:**

Inverse Fourier transformed image

![](_page_26_Picture_85.jpeg)

1D Fourier Transform at Z axis (Origin at Center)

#### **Parameters:**

cimSrc Source image fScale Scaling factor cimDst Destination image (can be NULL, or cimSrc for in-place calculation)

# **Returns:**

cimDst

Normally, fScale is 1.0. If cimDst is allocated, this function put a result to it. Otherwise, this function allocates a new destination area and returns the result on it.

# ComplexImage IPUFFTZ ( ComplexImage cimSrc, ComplexImage cimDst  $\lambda$

1D Fourier Transform at Z axis (Origin at Center)

# **Parameters:**

cimSrc Source image cimDst Destination image (can be NULL, or cimSrc for in-place calculation)

# **Returns:**

cimDst

If cimDst is allocated, this function put a result to it. Otherwise, this function allocates a new destination area and returns the result on it.

# ComplexImage IPUFFTZ (ComplexImage cimSrc)

1D Fourier Transform at Z axis (Origin at Center)

**Parameters:** 

cimSrc Source image

# **Returns:**

Fourier transformed image

![](_page_27_Picture_87.jpeg)

1D Inverse Fourier Transform at Z axis (Origin at Center)

# **Parameters:**

cimSrc Source image fScale Scaling factor cimDst Destination image (can be NULL, or cimSrc for in-place calculation)

# **Returns:**

cimDst

Normally, fscale is 1.0/(Number of pixels). If cimbst is allocated, this function put a result to it. Otherwise, this function allocates a new destination area and returns the result on it.

ComplexImage IPUIFFTZ (ComplexImage cimSrc, ComplexImage cimDst

 $\lambda$ 

1D Inverse Fourier Transform at Z axis (Origin at Center)

# **Parameters:**

cimSrc Source image cimDst Destination image (can be NULL, or cimSrc for in-place calculation)

# **Returns:**

cimDst

If cimDst is allocated, this function put a result to it. Otherwise, this function allocates a new destination area and returns the result on it.

# ComplexImage IPUIFFTZ (ComplexImage cimSrc)

1D Inverse Fourier Transform at Z axis (Origin at Center)

# **Parameters:**

cimSrc Source image

# **Returns:**

Inverse Fourier transformed image

![](_page_28_Picture_83.jpeg)

2D Fourier Transform at XY Plane (Origin at Center)

# **Parameters:**

cimSrc Source image fScale Scaling factor cimDst Destination image (can be NULL, or cimSrc for in-place calculation)

# **Returns:**

cimDst

Normally, fScale is 1.0.

If cimDst is allocated, this function put a result to it. Otherwise, this function allocates a new destination area and returns the result on it.

ComplexImage IPUFFTXY ( ComplexImage cimSrc, ComplexImage cimDst  $\lambda$ 

2D Fourier Transform at XY Plane (Origin at Center)

# **Parameters:**

cimSrc Source image cimDst Destination image (can be NULL, or cimSrc for in-place calculation)

# **Returns:**

cimDst

If cimDst is allocated, this function put a result to it. Otherwise, this function allocates a new destination area and returns the result on it.

# ComplexImage IPUFFTXY (ComplexImage cimSrc)

2D Fourier Transform at XY Plane (Origin at Center)

#### **Parameters:**

cimSrc Source image

#### **Returns:**

Fourier transformed image

![](_page_29_Picture_69.jpeg)

2D Inverse Fourier Transform at XY Plane (Origin at Center)

# **Parameters:**

cimSrc Source image fScale Scaling factor cimDst Destination image (can be NULL, or cimSrc for in-place calculation)

# **Returns:**

cimDst

Normally, fscale is 1.0/(Number of pixels). If cimDst is allocated, this function put a result to it. Otherwise, this function allocates a new destination area and returns the result on it.

![](_page_29_Picture_70.jpeg)

 $\dot{\mathbf{m}}$ Dst Destination image (can be NULL, or cimSrc for in-place calculation)

#### Returns:

cim Dst

If cimDst is allocated, this function put a result to it. Otherwise, this function allocates a new destination area and returns the result on it.

Compleximage IPUIFFTXY (Compleximage cimSrc)

2D Inverse Fourier Transform at XY Plane (Origin at Center)

Parameters:

dmSc Source image

#### Returns:

Inverse fourier transformed image

Generated on Thu Mar 29 16:48:24 2018 for Image Processing Utilities by  $\begin{array}{|c|} \hline \rule{0pt}{12pt} \text{12pt} \end{array}$  $1.6.1$ 

# **Image\_Shifting.s File Reference**

# **Functions**

IPUImageShift (Image imgSrc, Number fShiftX, Number fShiftY, Image Compleximage  $imgDist)$ 

Translate Image using FFT.

# **Detailed Description**

#### **Function Documentation**

![](_page_31_Picture_28.jpeg)

Generated on Thu Mar 29 16:48:24 2018 for Image Processing Utilities by  $\begin{array}{|c|c|c|}\n\hline\n\end{array}$  1.6.1

# **Informations.s File Reference**

![](_page_32_Picture_219.jpeg)

Get MKL Version String.

Returns:

Version string

Generated on Thu Mar 29 16:48:24 2018 for Image Processing Utilities by  $\begin{array}{|c|c|c|c|c|}\hline \rule{0pt}{3ex} \multicolumn{3}{c|}{\textbf{O}}\hspace{-0.4cm}\multicolumn{3}{c|}{\textbf{O}}\hspace{-0.4cm}\multicolumn{3}{c|}{\textbf{O}}\hspace{-0.4cm}\multicolumn{3}{c|}{\textbf{O}}\hspace{-0.4cm}\multicolumn{3}{c|}{\textbf{O}}\hspace{-0.4cm$ 

# **Matrix.s File Reference**

![](_page_34_Picture_39.jpeg)

# **Detailed Description**

**Function Documentation** 

![](_page_34_Picture_40.jpeg)

# Image IPUMatrixInverse (Image imgA)

Matrix Inverse.

**Parameters:** 

imgA 2D image

# **Returns:**

Inversed Matrix (2D image)

Same as MatrixInverse()

Image IPULUDecomposition ( Image imgA, Image imgB  $\lambda$ 

```
LUDecomposition.
```
# Parameters:

ingA 2D image imgB 2D image

#### Returns:

Solution X (2D image) of  $AX = B$ 

Image IPUMatrixTranspose (Image imgA)

Matrix Transpose.

Parameters:

imgA 2D image

#### Returns:

Transposed Matrix (2D image)

Same as MatrixTranspose()

Generated on Thu Mar 29 16:48:24 2018 for Image Processing Utilities by  $\left($  $\begin{array}{|c|c|c|}\n\hline\n\bullet\end{array}$  1.6.1

# **VML.s File Reference**

![](_page_36_Picture_172.jpeg)

Hyperbolic cosine of vector elements. Image **IPUSinh** (Image imgSrc, Image imgDst) Hyperbolic sine of vector elements. Image **IPUTanh** (Image imgSrc, Image imgDst) Hyperbolic tangent of vector elements. Image **IPUAcos** (Image imgSrc, Image imgDst) Inverse cosine of vector elements. Image **IPUAsin** (Image imgSrc, Image imgDst) Inverse sine of vector elements. Image **IPUAtan** (Image imgSrc, Image imgDst) Inverse tangent of vector elements. Image **IPUAcosh** (Image imgSrc, Image imgDst) Inverse hyperbolic cosine of vector elements. Image **IPUAsinh** (Image imgSrc, Image imgDst) Inverse hyperbolic sine of vector elements. Image **IPUAtanh** (Image imgSrc, Image imgDst) Inverse hyperbolic tangent of vector elements. Image **IPUErf** (Image imgSrc, Image imgDst) Error function value of vector elements. Image **IPUErfc** (Image imgSrc, Image imgDst) Complementary error function value of vector elements. Image **IPUErfInv** (Image imgSrc, Image imgDst) Inverse error function value of vector elements. Image **IPUFloor** (Image imgSrc, Image imgDst) Rounding towards minus infinity. Image **IPUCeil** (Image imgSrc, Image imgDst) Rounding towards plus infinity. Image **IPUTrunc** (Image imgSrc, Image imgDst) Rounding towards zero infinity. Image **IPURound** (Image imgSrc, Image imgDst) Rounding to nearest integer. Image **IPUNearbyInt** (Image imgSrc, Image imgDst) Rounding according to current mode. Image **IPURint** (Image imgSrc, Image imgDst) Rounding according to current mode and raising inexact result exception. Image **IPUAdd** (Image imgA, Image imgB, Image imgDst) Addition of vector elements. Image **IPUSub** (Image imgA, Image imgB, Image imgDst) Subtraction of vector elements.

Image **IPUMul** (Image imgA, Image imgB, Image imgDst)

Multiplication of vector elements.

#### Image **IPUDiv** (Image imgA, Image imgB, Image imgDst)

Division of elements of one vector by elements of the second vector.

#### Image **IPUPow** (Image imgA, Image imgB, Image imgDst)

Each vector element raised to the specified power.

#### Image **IPUHypot** (Image imgA, Image imgB, Image imgDst)

Square root of sum of squares.

#### Image **IPUAtan2** (Image imgA, Image imgB, Image imgDst) Four-quadrant inverse tangent of elements of two vectors.

#### Image **IPUMulByConj** (ComplexImage imgA, ComplexImage imgB, ComplexImage imgDst)

Multiplication of elements of one vector by conjugated elements of the second vector.

#### Image **IPUAbs** (ComplexImage imgSrc, Image imgDst)

Absolute value of vector elements.

Image **IPUCIS** (Image imgSrc, ComplexImage imgDst) Complex exponent of vector elements(cosine and sine combined to complex value).

#### Image **IPUPowx** (Image imgSrc, Number nB, Image imgDst)

vector elements raised to the constant power

#### void **IPUSinCos** (Image imgSrc, Image imgSin, Image imgCos)

Sine and cosine of vector elements.

void **IPUModf** (Image imgSrc, Image imgVal, Image imgRem) Integer and fraction parts.

# **Detailed Description**

**Function Documentation** 

Image IPUConj (ComplexImage imgSrc, ComplexImage imgDst  $\lambda$ 

Conjugation of vector elements.

# **Parameters:**

imgSrc Source image imgDst Destination image (can be NULL)

### **Returns:**

imgDst

Image IPUSqr ( Image imgSrc, Image imgDst  $\lambda$ 

Squaring of vector elements.

# **Parameters:**

imgSrc Source image imgDst Destination image (can be NULL)

# **Returns:**

imgDst

Image IPUAbs ( Image imgSrc, Image imgDst

Absolute value of vector elements.

 $\overline{\phantom{a}}$ 

# **Parameters:**

imgSrc Source image *imgDst* Destination image (can be NULL)

### **Returns:**

imgDst

Image IPUInv ( Image imgSrc,

Image imgDst

 $\lambda$ 

Inversion of vector elements.

### **Parameters:**

*imgSrc* Source image imgDst Destination image (can be NULL)

# **Returns:**

imgDst

Image IPUSqrt ( Image imgSrc, Image imgDst  $\lambda$ 

Square root of vector elements.

#### **Parameters:**

*imgSrc* Source image imgDst Destination image (can be NULL)

# **Returns:**

imgDst

# Image IPUInvSqrt ( Image imgSrc, Image imgDst  $\lambda$

Inverse square root of vector elements.

# **Parameters:**

imgSrc Source image imgDst Destination image (can be NULL)

# **Returns:**

imgDst

# Image IPUCbrt ( Image imgSrc, Image imgDst

 $\lambda$ 

Cube root of vector elements.

### **Parameters:**

*imgSrc* Source image *imgDst* Destination image (can be NULL)

# **Returns:**

imgDst

Image IPUInvCbrt ( Image imgSrc, Image imgDst  $\lambda$ 

Inverse cube root of vector elements.

#### **Parameters:**

imgSrc Source image imgDst Destination image (can be NULL)

# **Returns:**

imgDst

# Image IPUPow2o3 ( Image imgSrc, Image imgDst  $\lambda$

Each vector element raised to 2/3.

#### **Parameters:**

*imgSrc* Source image *imgDst* Destination image (can be NULL)

# **Returns:**

imgDst

Image IPUPow3o2 ( Image imgSrc, Image imgDst  $\lambda$ 

Each vector element raised to 3/2.

# **Parameters:**

*imgSrc* Source image imgDst Destination image (can be NULL) **Returns:** imgDst

# Image IPUExp ( Image imgSrc, Image imgDst  $\lambda$

Exponential of vector elements.

# **Parameters:**

imgSrc Source image *imgDst* Destination image (can be NULL)

# **Returns:**

imgDst

Image IPUExpm1 ( Image imgSrc, Image imgDst  $\lambda$ 

Exponential of vector elements decreased by 1.

# **Parameters:**

*imgSrc* Source image imgDst Destination image (can be NULL)

# **Returns:**

imgDst

Image IPULn ( Image imgSrc, Image imgDst  $\lambda$ 

Natural logarithm of vector elements.

# **Parameters:**

imgSrc Source image imgDst Destination image (can be NULL)

# **Returns:**

imgDst

Image IPULog10 ( Image imgSrc, Image imgDst  $\lambda$ 

Denary logarithm of vector elements.

# Parameters:

*imgSrc* Source image imgDst Destination image (can be NULL)

#### **Returns:**

imgDst

# Image IPULog1p ( Image imgSrc, Image imgDst  $\lambda$

Natural logarithm of vector elements that are increased by 1.

# **Parameters:**

*imgSrc* Source image imgDst Destination image (can be NULL)

# **Returns:**

imgDst

# Image IPUCos ( Image imgSrc,

Image imgDst

 $\lambda$ 

Cosine of vector elements.

#### **Parameters:**

imgSrc Source image *imgDst* Destination image (can be NULL)

#### **Returns:**

imgDst

# Image IPUSin ( Image imgSrc,

Image imgDst

 $\lambda$ 

Sine of vector elements.

#### **Parameters:**

imgSrc Source image *imgDst* Destination image (can be NULL)

### **Returns:**

imgDst

Image IPUTan ( Image imgSrc, Image imgDst

Tangent of vector elements.

 $\overline{\phantom{a}}$ 

# **Parameters:**

imgSrc Source image *imgDst* Destination image (can be NULL)

# **Returns:**

imgDst

Image IPUCosh ( Image imgSrc, Image imgDst

 $\lambda$ 

Hyperbolic cosine of vector elements.

# **Parameters:**

*imgSrc* Source image imgDst Destination image (can be NULL)

# **Returns:**

imgDst

Image IPUSinh ( Image imgSrc, Image imgDst  $\lambda$ 

Hyperbolic sine of vector elements.

# **Parameters:**

*imgSrc* Source image imgDst Destination image (can be NULL)

# **Returns:**

imgDst

# Image IPUTanh ( Image imgSrc, Image imgDst  $\lambda$

Hyperbolic tangent of vector elements.

# **Parameters:**

*imgSrc* Source image imgDst Destination image (can be NULL)

# **Returns:**

imgDst

# Image IPUAcos (Image imgSrc, Image imgDst

 $\lambda$ 

Inverse cosine of vector elements.

#### **Parameters:**

*imgSrc* Source image *imgDst* Destination image (can be NULL)

# **Returns:**

imgDst

Image IPUAsin ( Image imgSrc, Image imgDst  $\lambda$ 

Inverse sine of vector elements.

#### **Parameters:**

imgSrc Source image imgDst Destination image (can be NULL)

# **Returns:**

imgDst

# Image IPUAtan ( Image imgSrc, Image imgDst  $\lambda$

Inverse tangent of vector elements.

#### **Parameters:**

*imgSrc* Source image *imgDst* Destination image (can be NULL)

# **Returns:**

imgDst

Image IPUAcosh ( Image imgSrc, Image imgDst  $\lambda$ 

Inverse hyperbolic cosine of vector elements.

# **Parameters:**

*imgSrc* Source image imgDst Destination image (can be NULL) **Returns:** imgDst

# Image IPUAsinh ( Image imgSrc, Image imgDst  $\lambda$

Inverse hyperbolic sine of vector elements.

# **Parameters:**

imgSrc Source image *imgDst* Destination image (can be NULL)

### **Returns:**

imgDst

Image IPUAtanh ( Image imgSrc, Image imgDst  $\lambda$ 

Inverse hyperbolic tangent of vector elements.

# **Parameters:**

*imgSrc* Source image imgDst Destination image (can be NULL)

# **Returns:**

imgDst

Image IPUErf ( Image imgSrc, Image imgDst  $\lambda$ 

Error function value of vector elements.

# **Parameters:**

*imgSrc* Source image imgDst Destination image (can be NULL)

# **Returns:**

imgDst

Image IPUErfc ( Image imgSrc, Image imgDst  $\lambda$ 

Complementary error function value of vector elements.

# Parameters:

*imgSrc* Source image imgDst Destination image (can be NULL)

#### **Returns:**

imgDst

# Image IPUErflnv ( Image imgSrc, Image imgDst

 $\lambda$ 

Inverse error function value of vector elements.

# **Parameters:**

*imgSrc* Source image imgDst Destination image (can be NULL)

# **Returns:**

imgDst

# Image IPUFloor ( Image imgSrc, Image imgDst

 $\lambda$ 

Rounding towards minus infinity.

#### **Parameters:**

imgSrc Source image *imgDst* Destination image (can be NULL)

#### **Returns:**

imgDst

# Image IPUCeil ( Image imgSrc,

Image imgDst

Rounding towards plus infinity.

 $\lambda$ 

# **Parameters:**

imgSrc Source image *imgDst* Destination image (can be NULL)

### **Returns:**

imgDst

Image IPUTrunc ( Image imgSrc, Image imgDst

Rounding towards zero infinity.

 $\lambda$ 

#### **Parameters:**

imgSrc Source image *imgDst* Destination image (can be NULL)

# **Returns:**

imgDst

Image IPURound ( Image imgSrc, Image imgDst  $\lambda$ 

Rounding to nearest integer.

# **Parameters:**

*imgSrc* Source image imgDst Destination image (can be NULL)

# **Returns:**

imgDst

Image IPUNearbyInt ( Image imgSrc, Image imgDst  $\lambda$ 

Rounding according to current mode.

# **Parameters:**

imgSrc Source image imgDst Destination image (can be NULL)

# **Returns:**

imgDst

# Image IPURint ( Image imgSrc, Image imgDst  $\lambda$

Rounding according to current mode and raising inexact result exception.

# **Parameters:**

*imgSrc* Source image imgDst Destination image (can be NULL)

# **Returns:**

imgDst

Image IPUAdd ( Image imgA, Image imgB, Image imgDst  $\lambda$ Addition of vector elements. **Parameters:**  $imaA$ an image  $imgB$ an image imgDst Destination image (can be NULL) **Returns:** imgDst Image IPUSub (Image imgA, Image imgB, Image imgDst  $\lambda$ Subtraction of vector elements. **Parameters:**  $imgA$ an image  $imaB$ an image *imgDst* Destination image (can be NULL) **Returns:** imgDst Image IPUMul ( Image imgA, Image imgB, Image imgDst  $\lambda$ Multiplication of vector elements. **Parameters:**  $imgA$ an image  $imgB$ an image imgDst Destination image (can be NULL) **Returns:** imgDst Image IPUDiv ( Image imgA, Image imgB,

# Image imgDst

 $\lambda$ 

Division of elements of one vector by elements of the second vector.

#### **Parameters:**

 $imaA$ an image  $imgB$ an image imgDst Destination image (can be NULL)

# **Returns:**

imgDst

Image IPUPow ( Image imgA,

Image imgB, Image imgDst  $\lambda$ 

Each vector element raised to the specified power.

#### **Parameters:**

 $imaA$ an image  $imgB$ an image imgDst Destination image (can be NULL)

#### **Returns:**

imgDst

Image IPUHypot (Image imgA, Image imgB, Image imgDst  $\lambda$ 

Square root of sum of squares.

#### **Parameters:**

 $imgA$ an image  $imqB$ an image *imgDst* Destination image (can be NULL)

#### **Returns:**

imgDst

Image IPUAtan2 ( Image imgA, Image imgB, Image imgDst  $\lambda$ 

Four-quadrant inverse tangent of elements of two vectors.

#### **Parameters:**

imaA an image  $imqB$ an image *imgDst* Destination image (can be NULL)

# **Returns:**

imgDst

# Image IPUMulByConj (ComplexImage imgA, ComplexImage imgB,

 $\lambda$ 

ComplexImage imgDst

Multiplication of elements of one vector by conjugated elements of the second vector.

# **Parameters:**

 $imaA$ an image  $imgB$ an image *imgDst* Destination image (can be NULL)

# **Returns:**

imgDst

Image IPUAbs ( ComplexImage imgSrc, Image imgDst  $\lambda$ 

Absolute value of vector elements.

# **Parameters:**

imgSrc Source image imgDst Destination image (can be NULL)

#### **Returns:**

imgDst

Image IPUCIS (Image imgSrc, ComplexImage imgDst

 $\lambda$ 

Complex exponent of vector elements(cosine and sine combined to complex value).

# **Parameters:**

imgSrc Source image imgDst Destination image (can be NULL)

![](_page_52_Picture_7.jpeg)

Generated on Thu Mar 29 16:48:24 2018 for Image Processing Utilities by **CONSCRI**D 1.6.1

All Functions

 $\mathbf{i}$  .

Here is a list of all documented functions, variables, defines, enums, and typedefs with links to the documentation:

- i -

- IPUAbs() : **VML.s**
- IPUAcos() : **VML.s**
- IPUAcosh() : **VML.s**
- IPUAdd() : **VML.s**
- IPUAsin() : **VML.s**
- IPUAsinh() : **VML.s**
- IPUAtan() : **VML.s**
- IPUAtan2() : **VML.s** IPUAtanh() :
- **VML.s**
- IPUAutoCorrelation() : **Cross\_Correlations.s**
- IPUCbrt() : **VML.s**
- $\bullet$ IPUCeil() : **VML.s**
- IPUCIS() : **VML.s**
- IPUConj() : **VML.s**
- $\bullet$ IPUCos() : **VML.s**
- $\bullet$ IPUCosh() : **VML.s**
- IPUCrossCorrelation() : **Cross\_Correlations.s**
- IPUDiv() : **VML.s**
- IPUErf() : **VML.s**
- IPUErfc() : **VML.s**
- IPUErfInv() : **VML.s**
- $\bullet$ IPUExp() : **VML.s**
- $\bullet$ IPUExpm1() : **VML.s**
- IPUFFT() : **Fourier\_Transforms.s**
- IPUFFTX() : **Fourier\_Transforms.s**
- IPUFFTXY() : **Fourier\_Transforms.s**
- IPUFFTY() : **Fourier\_Transforms.s** IPUFFTZ() :
- **Fourier\_Transforms.s**  $\bullet$
- IPUFloor() : **VML.s**
- IPUFTdCrossCorrelation() : **Cross\_Correlations.s**
- IPUGetMKLVersion() : **Informations.s**
- IPUGetMKLVersionString() : **Informations.s**  $\bullet$
- IPUGetVersion() : **Informations.s**  $\bullet$
- IPUGetVersionString() : **Informations.s**
- IPUHypot() : **VML.s**
- IPUIFFT() : **Fourier\_Transforms.s**
- IPUIFFTX() : **Fourier\_Transforms.s**
- IPUIFFTXY() : **Fourier\_Transforms.s**
- IPUIFFTY() : **Fourier\_Transforms.s** IPUIFFTZ() :
- **Fourier\_Transforms.s**
- IPUImageShift() : **Image\_Shifting.s**
- IPUInv() : **VML.s**
- IPUInvCbrt() : **VML.s**
- IPUInvSqrt() : **VML.s**
- IPULn() : **VML.s**

IPULog10(): VML.s

- $\bullet$  IPULog1p(): VML.s
- IPULUDecomposition(): Matrix.s
- IPUMatrixInverse(): Matrix.s
- IPUMatrixMultiply(): Matrix.s
- IPUMatrixTranspose(): Matrix.s
- IPUModf(): VML.s
- IPUMul(): VML.s
- IPUMulByConj(): VML.s
- IPUNearbyInt(): VML.s
- $\bullet$  IPUPow(): VML.s
- IPUPow2o3(): VML.s
- $\bullet$  IPUPow3o2(): VML.s
- $\bullet$  IPUPowx() : VML.s
- IPUPureFFT(): Fourier\_Transforms.s
- IPUPureIFFT(): Fourier\_Transforms.s
- · IPURealFFT(): Fourier\_Transforms.s
- · IPURealIFFT(): Fourier\_Transforms.s
- IPURint(): VML.s
- IPURound(): VML.s
- $\bullet$  IPUSin(): VML.s
- IPUSinCos(): VML.s
- IPUSinh(): VML.s
- $\bullet$  IPUSqr() : VML.s
- IPUSqrt(): VML.s
- $\bullet$  IPUSub(): VML.s
- IPUTan(): VML.s
- IPUTanh(): VML.s
- IPUTrace(): Debugging.s
- · IPUTraceEnabled(): Debugging.s
- IPUTraceInit(): Debugging.s
- · IPUTraceShowTotal(): Debugging.s
- IPUTrunc(): VML.s

Generated on Thu Mar 29 16:48:24 2018 for Image Processing Utilities by  $\left(\left[\begin{array}{cc} \bullet & \bullet \end{array}\right], \left[\begin{array}{cc} \bullet & \bullet \end{array}\right],$  1.6.1